## **Peticiones**

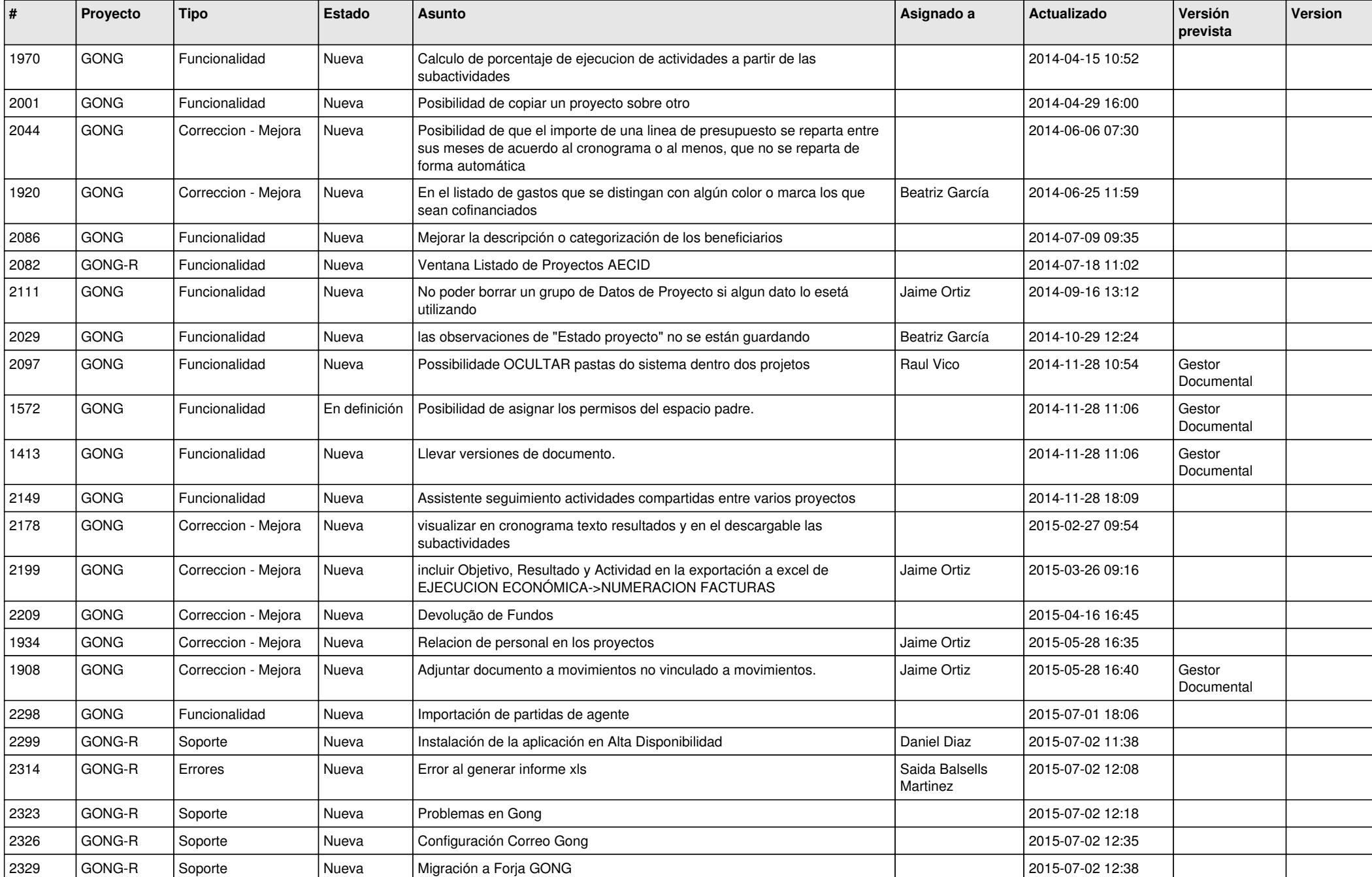

![](_page_1_Picture_414.jpeg)

![](_page_2_Picture_410.jpeg)

![](_page_3_Picture_435.jpeg)

![](_page_4_Picture_463.jpeg)

![](_page_5_Picture_437.jpeg)

![](_page_6_Picture_428.jpeg)

![](_page_7_Picture_443.jpeg)

![](_page_8_Picture_427.jpeg)

![](_page_9_Picture_437.jpeg)

![](_page_10_Picture_361.jpeg)